# Deltek. CER Cloud Administrator User Account Setup/Verification

Costpoint Enterprise Reporting Administrator Series

#### **Costpoint Enterprise Reporting Administrator Series: CER Cloud Administrator User Account Setup/Verification**

These steps should be completed by a Costpoint/CER Cloud Administrator for the Organization. After using the AD Manager Application to assign users to License Types, Users are available within the Costpoint Application itself.

This documents how to verify the Administration has been setup in the correct User Groups.

**NOTE**: Deltek has preinstalled the CER user groups within Costpoint that are needed for User Setup.

Follow the steps in the table below to verify the status of the Administrator in the user groups.

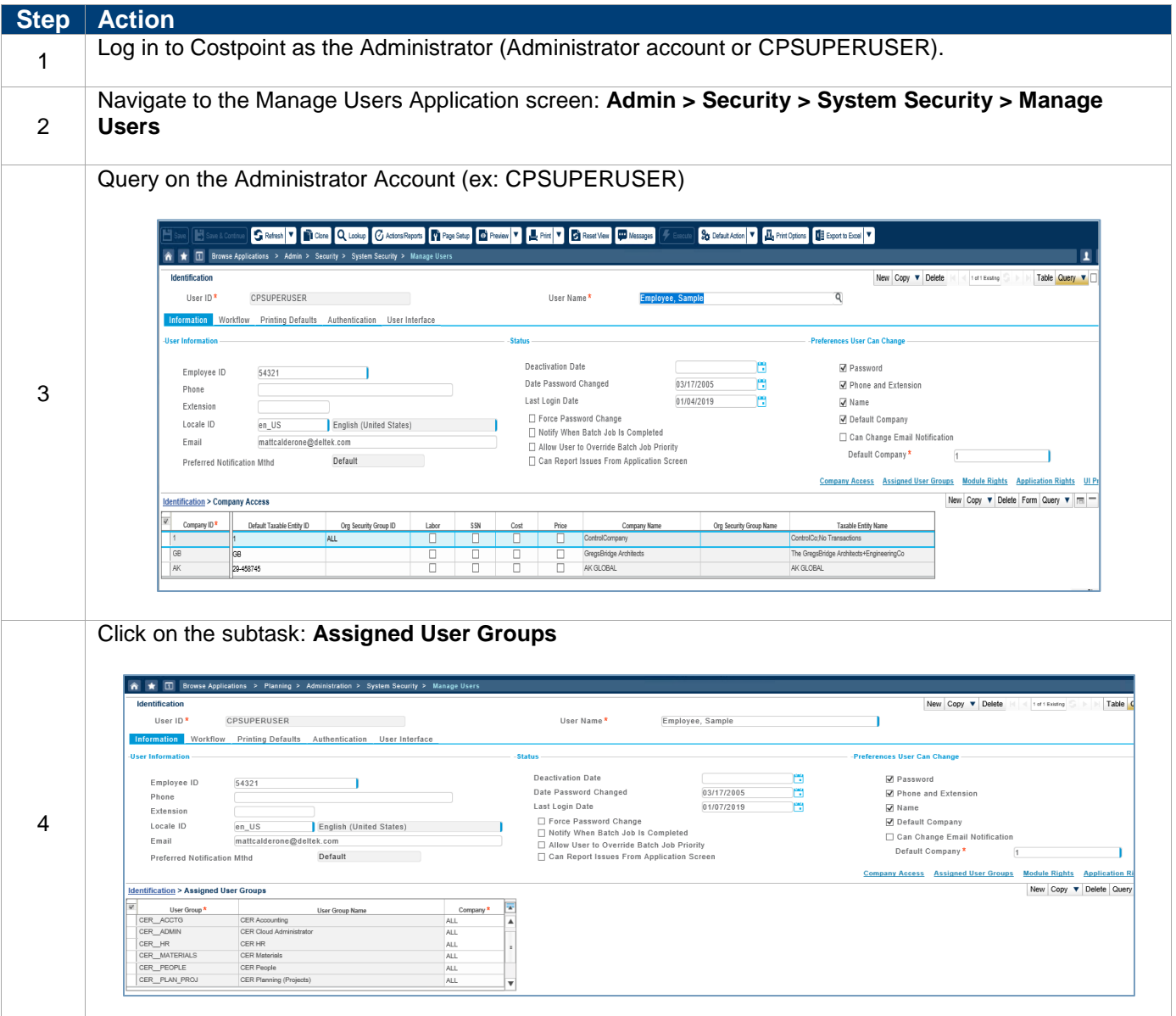

#### **CER Cloud Administrator User Account Setup/Verification**

2019 Deltek, Inc. • All Rights Reserved • All referenced trademarks are the property of their respective owners. Pricing subject to change without notice.

# Deltek.

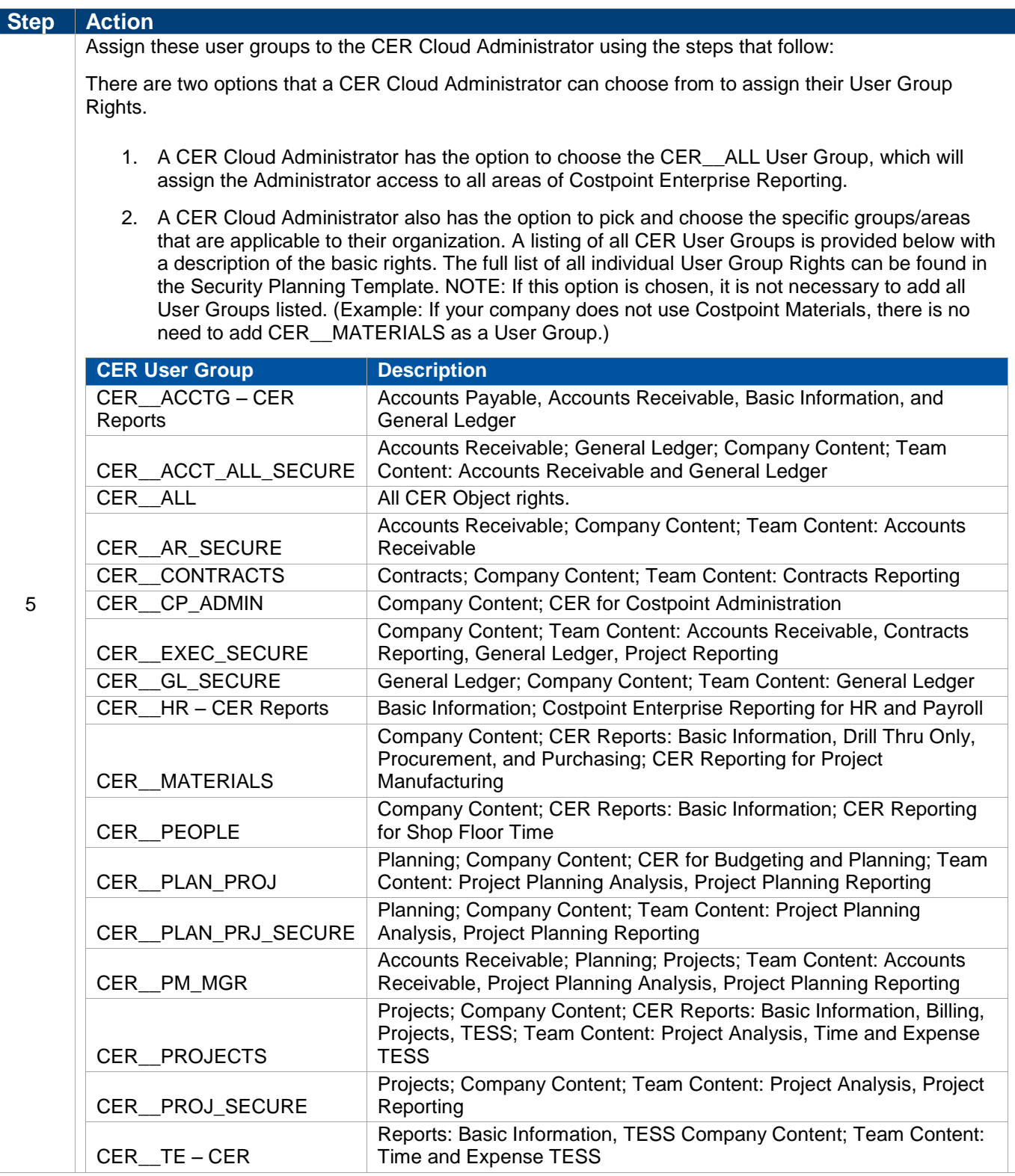

# Deltek.

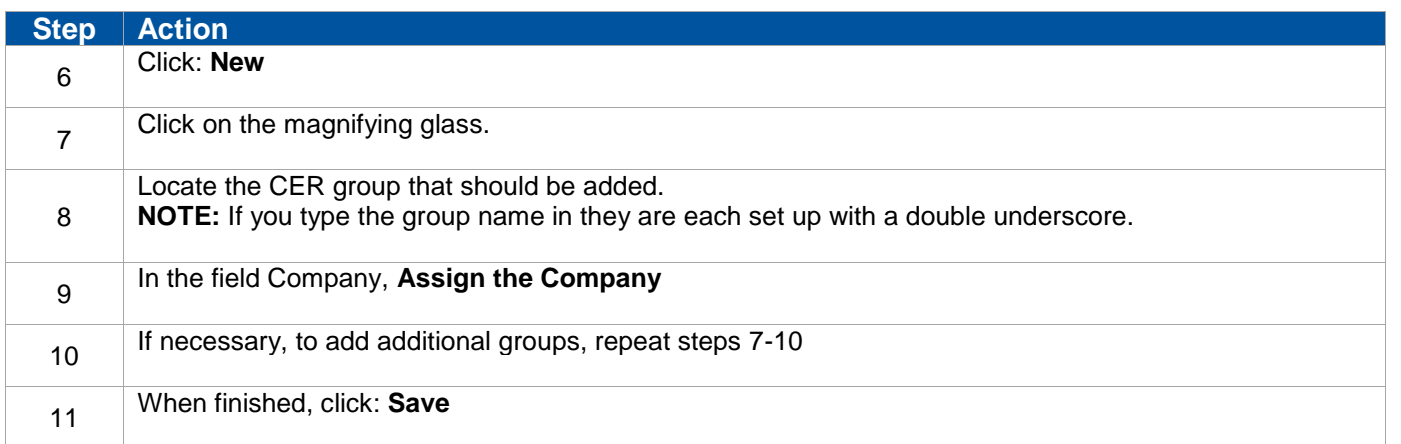

### Deltek.

#### **Administrator Account Verification**

As the CER Cloud Administrator, it is important to test your access to the Costpoint Enterprise Reporting domain.

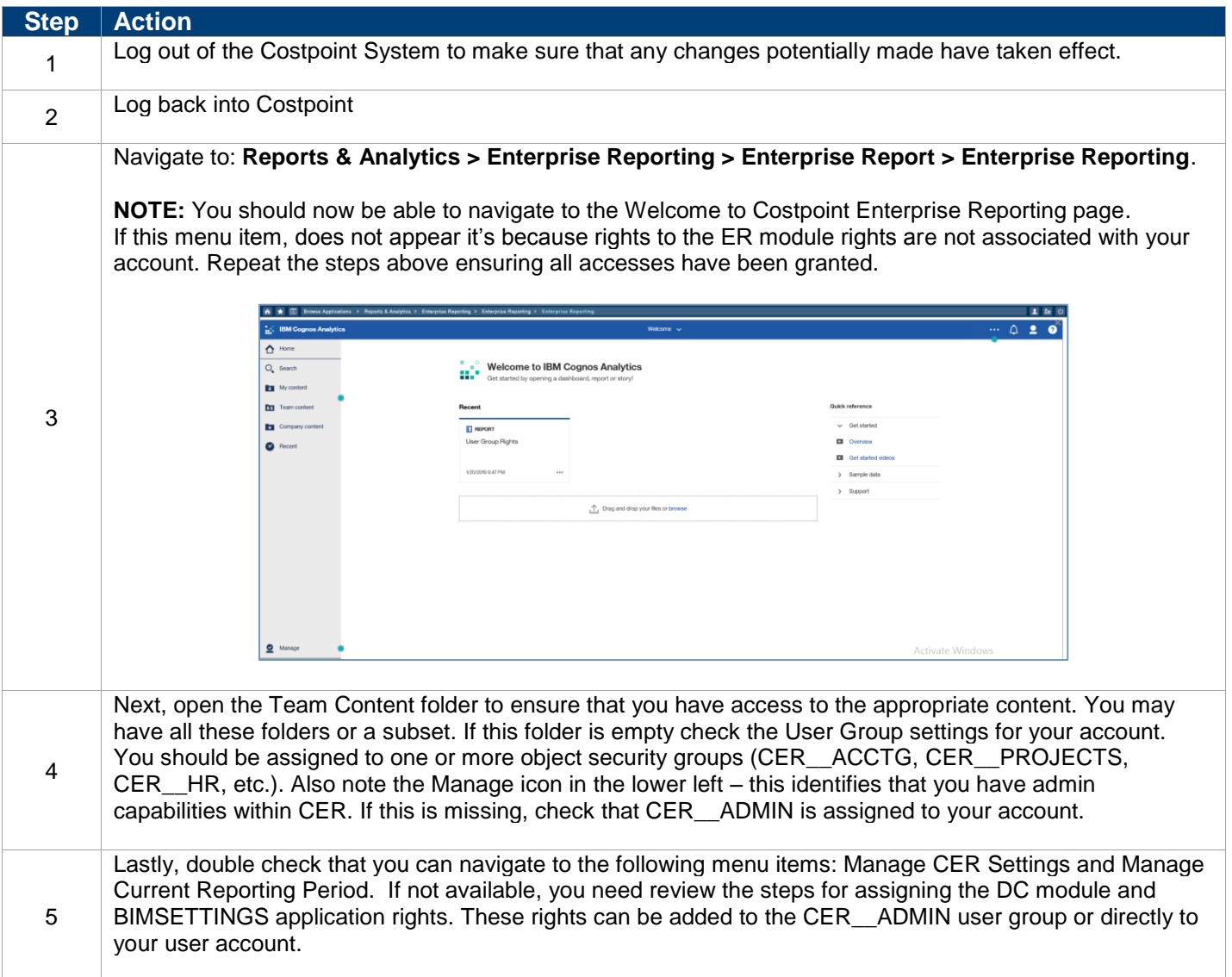

2019 Deltek, Inc. • All Rights Reserved • All referenced trademarks are the property of their respective owners. Pricing subject to change without notice.